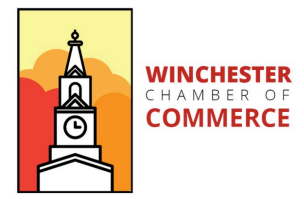

## **How to request a new password**

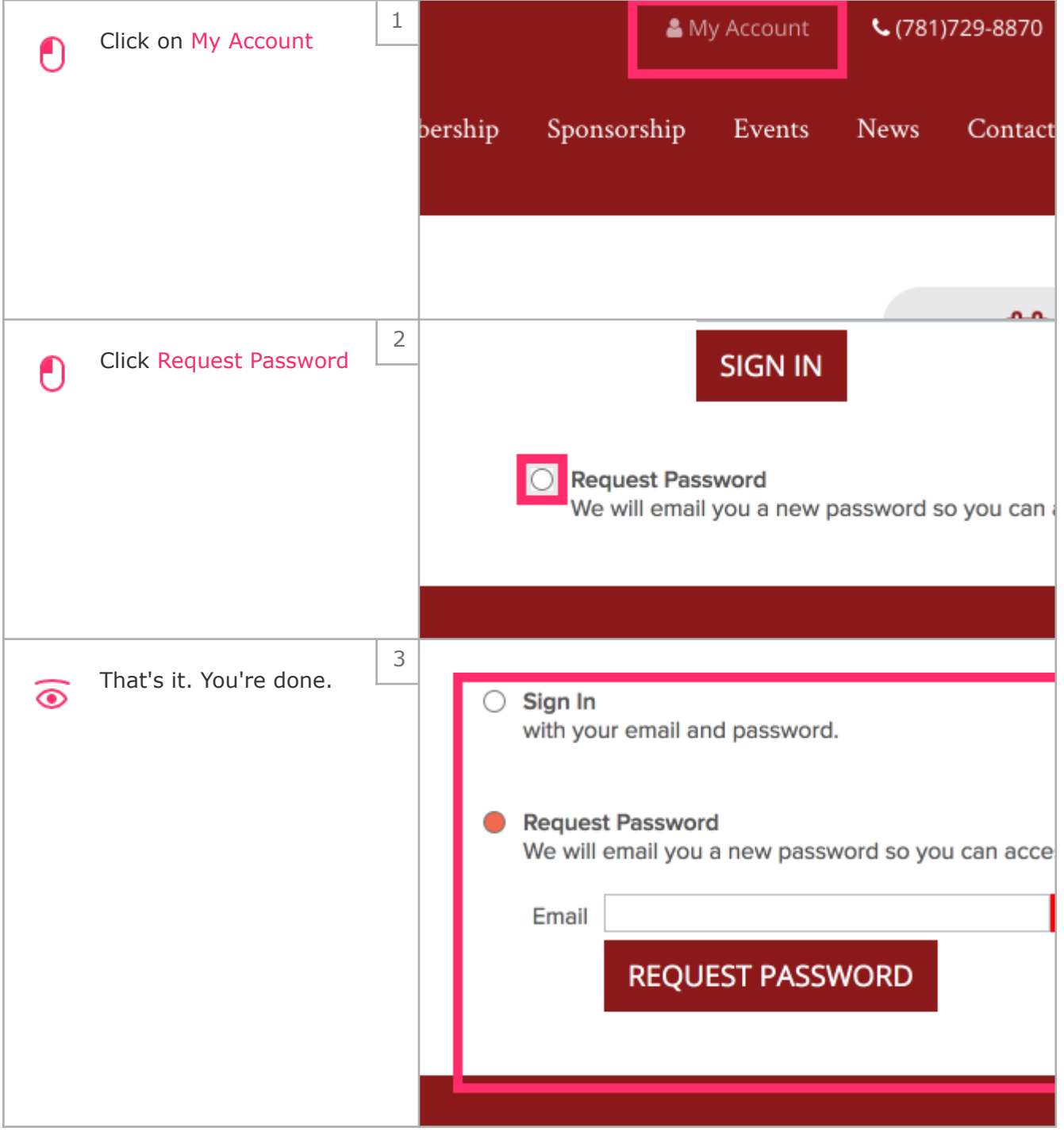